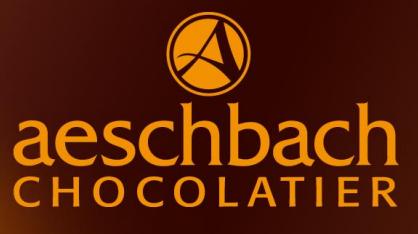

# TAGESMENÜ<sup>S</sup>

AB 11:30 BIS 13:00 UHR

## **MONTAG, 26. Juni 2017 CHF 17.50**

Nasi Goreng (Indonesisches Reisgericht mit Poulet CH) \*

## **DIENSTAG, 27. Juni 2017 CHF 18.50**

Trutenpicatta mit Spaghetti an einer Tomaten-Gemüsesauce \*

# **MITTWOCH, 28. Juni 2017 CHE 17.50**

Paniertes Gemüseschnitzel mit Pommes Rissolées und Joghurt Sauce, dazu Cherry-Ofentomaten \*

### **DONNERSTAG. 29. Juni 2017 CHF 17.50**

Frühlingsrollen (vegetarisch) garniert mit frischen Salaten

#### **FREITAG, 30. Juni 2017 CHF 18.50**

Schweins-Cordon-bleu (CH) mit Rösti-Kroketten und Karotten. \*

\*Inklusive ein kleiner Salat. Für weitere Informationen oder eine Reservation stehen wir Ihnen gerne zur Verfügung.

Aeschbach Chocolatier AG ChocoDromo 1 Hochschwerzlen 6037 Root-Luzern

**Telefon +41 41 747 33 40**

Genuss erleben.